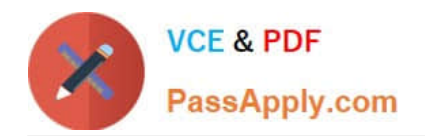

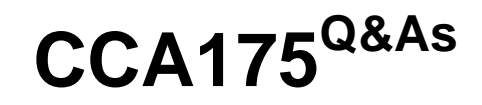

CCA Spark and Hadoop Developer Exam

# **Pass Cloudera CCA175 Exam with 100% Guarantee**

Free Download Real Questions & Answers **PDF** and **VCE** file from:

**https://www.passapply.com/cca175.html**

100% Passing Guarantee 100% Money Back Assurance

Following Questions and Answers are all new published by Cloudera Official Exam Center

**C** Instant Download After Purchase

**83 100% Money Back Guarantee** 

365 Days Free Update

800,000+ Satisfied Customers

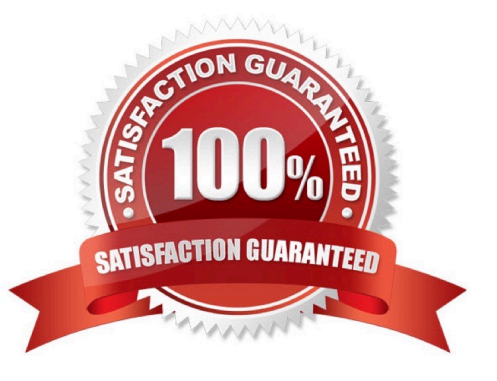

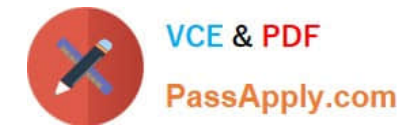

#### **QUESTION 1**

Problem Scenario 64 : You have been given below code snippet.

val a = sc.parallelize(List("dog", "salmon", "salmon", "rat", "elephant"), 3)

val  $b = a \text{.keyBy}(\text{-.length})$ 

val c = sc.parallelize(Ust("dog","cat","gnu","salmon","rabbit","turkey","wolf","bear","bee"), 3)

val  $d = c \text{.keyBy}(\text{_.length})$ 

operation1

Write a correct code snippet for operationl which will produce desired output, shown below.

Array[(lnt, (Option[String], String))] = Array((6,(Some(salmon),salmon)),

(6,(Some(salmon),rabbit}}, (6,(Some(salmon),turkey)), (6,(Some(salmon),salmon)),

(6,(Some(salmon),rabbit)), (6,(Some(salmon),turkey)), (3,(Some(dog),dog)),

(3,(Some(dog),cat)), (3,(Some(dog),gnu)), (3,(Some(dog),bee)), (3,(Some(rat),

(3,(Some(rat),cat)), (3,(Some(rat),gnu)), (3,(Some(rat),bee)), (4,(None,wo!f)),

(4,(None,bear)))

Correct Answer: See the explanation for Step by Step Solution and configuration.

solution : b.rightOuterJqin(d).collect rightOuterJoin [Pair] : Performs an right outer join using two key-value RDDs. Please note that the keys must be generally comparable to make this work correctly.

### **QUESTION 2**

Problem Scenario 11 : You have been given following mysql database details as well as other info. user=retail\_dba password=cloudera database=retail\_db jdbc URL = jdbc:mysql://quickstart:3306/retail\_db

Please accomplish following.

1.

Import departments table in a directory called departments.

2.

Once import is done, please insert following 5 records in departments mysql table.

Insert into departments(10, physics);

Insert into departments(11, Chemistry);

Insert into departments(12, Maths);

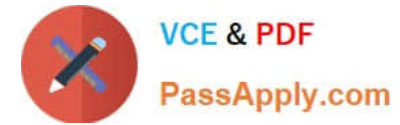

Insert into departments(13, Science);

Insert into departments(14, Engineering);

3.

Now import only new inserted records and append to existring directory . which has been created in first step.

Correct Answer: See the explanation for Step by Step Solution and configuration.

Solution :

Step 1 : Clean already imported data. (In real exam, please make sure you dont delete

data generated from previous exercise).

hadoop fs -rm -R departments

Step 2 : Import data in departments directory.

sqoop import \

--connect jdbc:mysql://quickstart:3306/retail\_db \

--username=retail\_dba \

-password=cloudera \

-table departments \

"target-dir/user/cloudera/departments

Step 3 : Insert the five records in departments table.

mysql -user=retail\_dba --password=cloudera retail\_db

Insert into departments values(10, "physics"); Insert into departments values(11,

"Chemistry"); Insert into departments values(12, "Maths"); Insert into departments

values(13, "Science"); Insert into departments values(14, "Engineering"); commit;

select\\' from departments;

Step 4 : Get the maximum value of departments from last import, hdfs dfs -cat

/user/cloudera/departments/part\* that should be 7

Step 5 : Do the incremental import based on last import and append the results.

sqoop import \

--connect "jdbc:mysql://quickstart.cloudera:330G/retail\_db" \

~username=retail\_dba \

-password=cloudera \

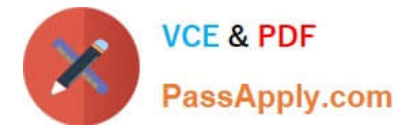

-table departments \

--target-dir /user/cloudera/departments \

-append \

-check-column "department\_id" \

-incremental append \

-last-value 7

Step 6 : Now check the result.

hdfs dfs -cat /user/cloudera/departments/part"

### **QUESTION 3**

Problem Scenario 16 : You have been given following mysql database details as well as other info. user=retail\_dba password=cloudera database=retail\_db jdbc URL = jdbc:mysql://quickstart:3306/retail\_db Please accomplish below assignment.

1.

Create a table in hive as below.

create table departments\_hive(department\_id int, department\_name string);

2.

Now import data from mysql table departments to this hive table. Please make sure that

data should be visible using below hive command, select" from departments\_hive

Correct Answer: See the explanation for Step by Step Solution and configuration.

Solution :

Step 1 : Create hive table as said.

hive

show tables;

create table departments\_hive(department\_id int, department\_name string);

Step 2 : The important here is, when we create a table without delimiter fields. Then default

delimiter for hive is ^A (\001). Hence, while importing data we have to provide proper

delimiter.

sqoop import \

-connect jdbc:mysql://quickstart:3306/retail\_db \

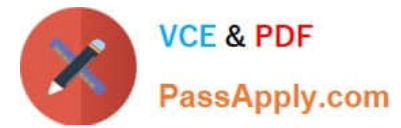

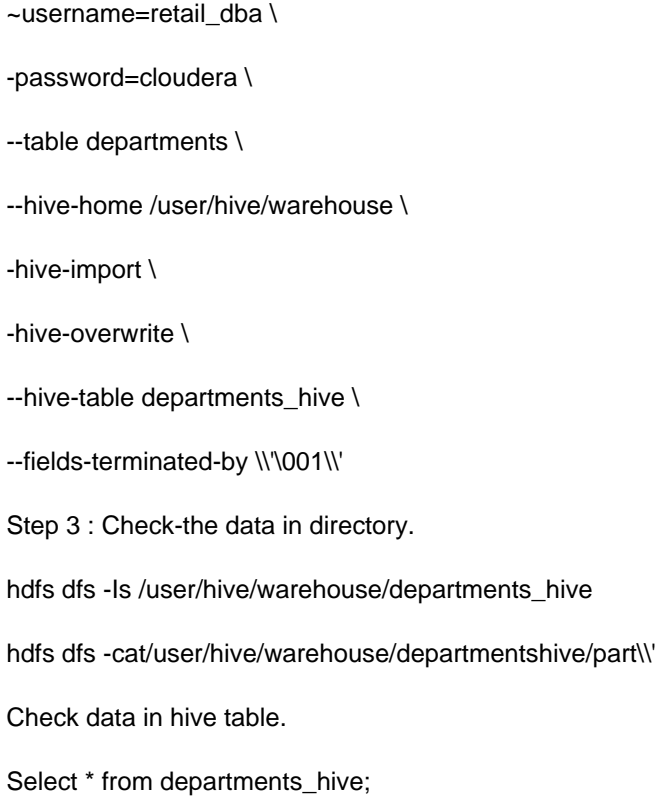

### **QUESTION 4**

Problem Scenario 54 : You have been given below code snippet.

val a = sc.parallelize(List("dog", "tiger", "lion", "cat", "panther", "eagle"))

```
val b = a.map(x = > (x.length, x))
```
operation1

Write a correct code snippet for operationl which will produce desired output, shown below.

Array[(lnt, String)] = Array((4,lion), (7,panther), (3,dogcat), (5,tigereagle))

Correct Answer: See the explanation for Step by Step Solution and configuration.

Solution :

b.foidByKey("")(\_ + J.collect

foldByKey [Pair]

Very similar to fold, but performs the folding separately for each key of the RDD. This

function is only available if the RDD consists of two-component tuples

Listing Variants

def foldByKey(zeroValue: V)(func: (V, V) => V): RDD[(K, V}]

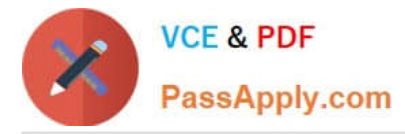

def foldByKey(zeroValue: V, numPartitions: lnt)(func: (V, V) => V): RDD[(K, V)] def foldByKey(zeroValue: V, partitioner: Partitioner)(func: (V, V) => V): RDD[(K, V}]

## **QUESTION 5**

Problem Scenario 58 : You have been given below code snippet. val a = sc.parallelize(List("dog", "tiger", "lion", "cat", "spider", "eagle"), 2) val b = a.keyBy(\_.length) operation1 Write a correct code snippet for operationl which will produce desired output, shown below. Array[(lnt, Seq[String])] = Array((4,ArrayBuffer(lion)), (6,ArrayBuffer(spider)), (3,ArrayBuffer(dog, cat)), (5,ArrayBuffer(tiger, eagle}}} Correct Answer: See the explanation for Step by Step Solution and configuration. Solution : b.groupByKey.collect groupByKey [Pair] Very similar to groupBy, but instead of supplying a function, the key-component of each pair will automatically be presented to the partitioner. Listing Variants def groupByKeyQ: RDD[(K, lterable[V]}] def groupByKey(numPartittons: Int): RDD[(K, lterable[V] )] def groupByKey(partitioner: Partitioner): RDD[(K, lterable[V])]

[CCA175 PDF Dumps](https://www.passapply.com/cca175.html) [CCA175 Practice Test](https://www.passapply.com/cca175.html) [CCA175 Braindumps](https://www.passapply.com/cca175.html)